## **Howto**

## **i-MSCP user howto's**

- [Using reiserfs file system with i-MSCP](https://wiki.i-mscp.net/doku.php?id=start:howto:reiserfs)
- [Reset/recover database passwords](https://wiki.i-mscp.net/doku.php?id=start:howto:reset_database_password)
- [Proxy for navigation](https://wiki.i-mscp.net/doku.php?id=start:howto:navigationproxy)
- [Gitlab with i-MSCP](https://wiki.i-mscp.net/doku.php?id=start:howto:gitlab_with_i-mscp)

From: <https://wiki.i-mscp.net/>- **i-MSCP Documentation**

Permanent link: **<https://wiki.i-mscp.net/doku.php?id=howto>**

Last update: **2016/06/22 05:24**

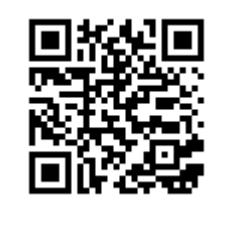